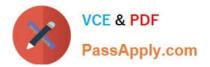

# 101-350<sup>Q&As</sup>

LPI Level 1 Exam 101, Junior Level Linux Certification, Part 1 of 2

### Pass Lpi 101-350 Exam with 100% Guarantee

Free Download Real Questions & Answers **PDF** and **VCE** file from:

https://www.passapply.com/101-350.html

100% Passing Guarantee 100% Money Back Assurance

Following Questions and Answers are all new published by Lpi Official Exam Center

Instant Download After Purchase

100% Money Back Guarantee

😳 365 Days Free Update

800,000+ Satisfied Customers

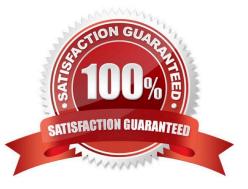

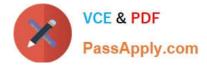

#### **QUESTION 1**

Which of the following sed commands will replace all instances of the string foo with the string foobar changing the file file1.txt in place?

- A. sed \\'s/foo/foobar/g\\' file1.txt
- B. sed \\'s/foo/foobar/g\\' file1.txt > file1.txt
- C. sed \\'s/foo/foobar/g\\' file1.txt | file1.txt
- D. sed -i \\'s/foo/foobar/g\\' file1.txt
- E. sed -i \\'s/foo/foobar/g\\' file1.txt > file1.txt

Correct Answer: D

#### **QUESTION 2**

In the command foo

- A. The stdout from the command foobar is saved to the file foo.
- B. The stdout from the command foo is saved to the file foobar.
- C. The command foobar receives its stdin from the stderr of foo.
- D. The command foobar receives its stdin from the stdout of foo.
- E. The command bar receives its stdin from the contents of the file foobar.

Correct Answer: D

#### **QUESTION 3**

Which command can be used to display the inode number of a given file?

A. fstat

- B. istat
- C. Is
- D. ps

Correct Answer: C

#### **QUESTION 4**

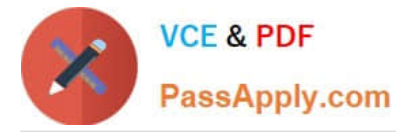

Which command will allow an administrator to adjust the number of mounts after which an existing filesystem will be checked by e2fsck?

- A. debugfs
- B. dumpe2fs
- C. mode2fs
- D. tune2fs
- E. mke2fs
- Correct Answer: D

#### **QUESTION 5**

What does the + symbol mean in the following grep regular expression: grep \\'^d[aei]\+d\$\\' /usr/share/dict/words

- A. Match the preceding character set ([aei]) one or more times.
- B. Match the preceding character set ([aei]) zero or more times.
- C. Match the preceding character set ([aei]) zero or one times.
- D. Match a literal + symbol.
- Correct Answer: A

101-350 PDF Dumps

101-350 VCE Dumps

101-350 Study Guide

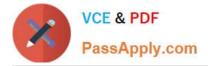

To Read the Whole Q&As, please purchase the Complete Version from Our website.

## Try our product !

100% Guaranteed Success
100% Money Back Guarantee
365 Days Free Update
Instant Download After Purchase
24x7 Customer Support
Average 99.9% Success Rate
More than 800,000 Satisfied Customers Worldwide
Multi-Platform capabilities - Windows, Mac, Android, iPhone, iPod, iPad, Kindle

We provide exam PDF and VCE of Cisco, Microsoft, IBM, CompTIA, Oracle and other IT Certifications. You can view Vendor list of All Certification Exams offered:

https://www.passapply.com/allproducts

### **Need Help**

Please provide as much detail as possible so we can best assist you. To update a previously submitted ticket:

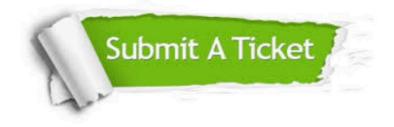

#### **One Year Free Update**

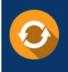

Free update is available within One Year after your purchase. After One Year, you will get 50% discounts for updating. And we are proud to boast a 24/7 efficient Customer Support system via Email.

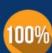

To ensure that you are spending on quality products, we provide 100% money back guarantee for 30 days

**Money Back Guarantee** 

from the date of purchase

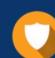

#### Security & Privacy

We respect customer privacy. We use McAfee's security service to provide you with utmost security for your personal information & peace of mind.

Any charges made through this site will appear as Global Simulators Limited. All trademarks are the property of their respective owners. Copyright © passapply, All Rights Reserved.